# WWW #2.1.: ОСНОВЫ СИНТАКСИСА. **ЭЛЕМЕНТЫ ЯЗЫКА**

 $©$  НГУЭУ 2013-2016  $#1.1.$  WWW: Введение. Веб-разработка

### Переменная

- 1. Переменная есть идентификатор, определяющий данные; уникальное обозначение, имя, скрывающее за собой область памяти с данными.
- 2. Переменная (в императивном программировании) поименованная, либо адресуемая иным способом область памяти, адрес которой можно использовать для осуществления доступа к данным. Данные, находящиеся в переменной (то есть по данному адресу памяти), называются значением этой переменной.
- Переменная ( в процедурном программировании) имеет область видимости. В зависимости от области видимости переменные бывают локальными и глобальными.
- Переменные разделяют на статические и динамические.
- Переменные (обычно) имеют тип, определяющий способ записи информации в переменную и множество Различают простые и сложные переменные.

### Переменные в РНР

- Переменная в РНР обозначается знаком доллара, за которым следует ее имя. Например: \$my var
- Имя переменной должно начинаться с буквы (латиницы +) или n. подчеркивания, и состоять из букв, цифр и символов подчеркивания в любом количестве
- Имя переменной чувствительно к регистру, т.е. переменные \$my var и  $\overline{\phantom{a}}$ \$Му var различны.
- \$this особая переменная, которой ничего нельзя присваивать!  $\mathcal{L}_{\mathcal{A}}$
- По умолчанию переменные присваиваются по значению  $\frac{1}{2}a = \frac{1}{2}b$
- Присвоение по ссылке требует добавления амперсанда  $5a = 85b$

### Пример: присвоение переменных по значению и по ссылке

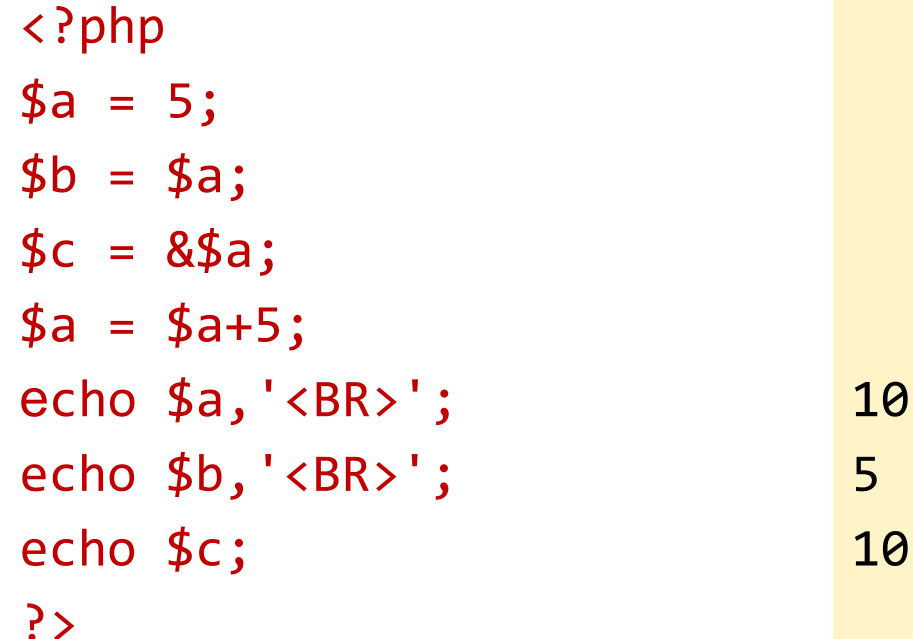

### Константы

- Константа: способ адресации данных, изменение которых рассматриваемой программой не предполагается или запрещается
- Используются для хранения постоянных величин, т.е. величин, значение которых не меняется в ходе выполнения программы
- Значение задается только один раз и затем не изменяется и не удаляется
- Часто константами задаются математические константы, пути к файлам, пароли и т.д.

### Константы в PHP

■ В PHP константа задается с помощью конструкции:

```
define (<'имя'>, <'значение'> [,<регистронезависимость>]);
```
■ Пример:

#### define ("PI", "3.14", True)

- Совет: Пишите имена констант всегда в верхнем регистре (прописными буквами)!
- Предопределенные константы и волшебные константы:
	- PHP\_VERSION
	- $\blacksquare$  \_ \_ FILE \_ \_ исполняемый файла

### Пример: определение констант

```
<?php
define ("PASSWORD", 
  "abc");
define ("PI", "3.14", 
  TRUE)
echo PASSWORD, "<BR>";
echo PI, "<BR>";
echo Password, "<BR>");
echo (pi);
  ?>
```

```
abc
3.14
Password
3.14
```
### Пример: предопределенные и волшебные константы

```
<?php
echo PHP_VERSION, '<BR>'; 5.2.17
echo _ _FILE_ _, '<BR>';
echo LINE ;
?>
                           I:\localhost\const2.php
                           9
```
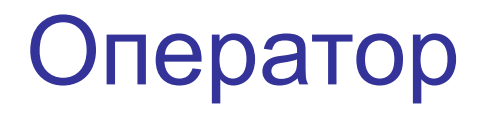

Оператор или инструкция (statement) — наименьшая автономная часть языка программирования; команда. Программа обычно представляет собой последовательность инструкций.

### Выражения

- Выражение комбинация значений, констант, переменных, операций и функций, которая может быть интерпретировано в соответствии с правилами конкретного языка программирования.
- Интерпретация (выполнение) такого выражения приводит к вычислению и возврату некоторого значения (например, числа, строки или значения логического типа).

### Операции и операнды

- Операция (operator) конструкция в языках программирования, аналогичная по записи математическим операциям, то есть специальный способ записи некоторых действий.
- Операции можно рассматривать как функции, являющиеся базовым элементом языка и записанные особым образом, с использованием операндов и .
- Операнд аргумент операции
- Знак операции символ, обозначающий действие над операндами
- Синтаксис операций в РНР инфиксный

## Типы и виды операций

Виды операций:

- арифметические (сложение, вычитание, ...)
- логические  $(M, MJM, HE, ...)$
- строковые (конкатенация)
- присваивания
- комбинированные
- побитовые
- …
- Типы операций:
	- унарные  $(!, -, ...)$
	- $6$ инарные  $(a+b)$
	- тернарные (a?b:c)